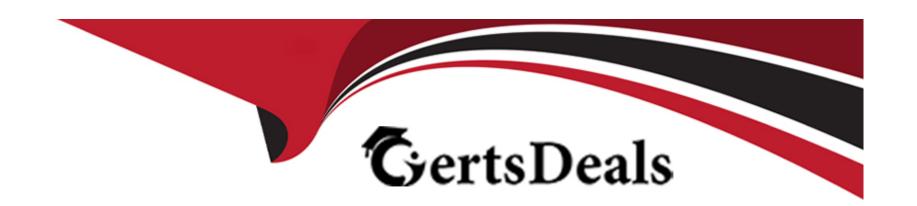

# Free Questions for C\_S4FCF\_2021 by certsdeals

**Shared by Webb on 22-07-2024** 

For More Free Questions and Preparation Resources

**Check the Links on Last Page** 

## **Question 1**

**Question Type:** MultipleChoice

What does the classic Profit Center Accounting (EC-PCA) simul-ation tool do? Note: There are 2 correct answers to this question.

#### **Options:**

- A- Creates mapping entries
- B- Carries out data mapping checks
- **C-** Checks posting logic
- D- Posts actual data in the target system

#### **Answer:**

B, C

### **Question 2**

**Question Type:** MultipleChoice

You are explaining the architectural concept of Central Finance to a customer. Which SLT objects are used during replication from both ABAP and non-ABAP systems? Note: There are 2 correct answers to this question.

### **Options:**

- A- Logging table
- **B-** Mapping and Transformation engine
- C- Reading engine
- D- Database trigger

#### **Answer:**

B, D

## **Question 3**

**Question Type:** MultipleChoice

Which of the following are domains in SAP Master Data Governance? Note: There are 3 correct answers to this question.

| Options:                                                                                                    |
|----------------------------------------------------------------------------------------------------|
| A- Material                                                                                                    |
| B- Logistics                                                                                                    |
| C- Finance                                                                                                    |
| D- Manufacturing                                                                                                    |
| E- Business Partner, Supplier, and Customer                                                                                           |
| Anowari                                                                                                    |
| Answer: A, C, E                                                                                                    |
| Question 4                                                                                                    |
| Question Type: MultipleChoice                                                                                                    |
| How can you map internal orders from a source system to a Central Finance system? Note: There are 2 correct answers to this question. |
| Ontions:                                                                                                    |
| Options:                                                                                                    |
|                                                                                                    |

- A- Many-to-one relationship
- B- Many-to-many relationship
- C- One-to-many relationship
- D- One-to-one relationship

#### **Answer:**

A, D

## **Question 5**

**Question Type:** MultipleChoice

Which activities must you complete before you can activate real-time replication? Note: There are 2 correct answers to this question.

### **Options:**

- **A-** Configure the Application Interface Framework.
- B- Correct all errors associated with the initial load.
- **C-** Configure the VCFIN\_SOURCE\_SET view in the corresponding source systems.

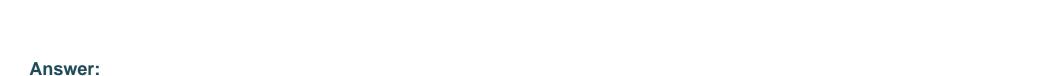

## A, C

## **Question 6**

**Question Type:** MultipleChoice

D- Delete the extract of the initial load data.

Which types of filters can be applied for SAP Landscape Transformation? Note: There are 3 correct answers to this question.

### **Options:**

- A- Database trigger filter
- **B-** Event-based filter
- C- Role-based filter
- D- Interface filter
- E- Transfer filter

| - |   |   |    |   |     |
|---|---|---|----|---|-----|
| Λ | n | 0 | AA | e | P = |
| ~ |   | 3 | vv | Œ |     |

A, B, D

## **Question 7**

### **Question Type:** MultipleChoice

You are performing a CO initial load. For which objects can you use simul-ation functionality? Note: There are 2 correct answers to this question.

### **Options:**

- A- CO documents
- **B-** Cost objects
- **C-** Cost centers
- **D-** WBS elements

#### **Answer:**

A, B

## **Question 8**

#### **Question Type:** MultipleChoice

What are the features of the Accounting View of Logistics (AVL) information in Central Finance? Note: There are 3 correct answers to this question.

### **Options:**

- A- Logistics information is replicated (example: sales order).
- B- All information from the logistics document is transferred.
- C- Replication is executed via SLT.
- D- Business mapping is supported for AVL replication.
- **E-** AVL information is available for real-time replication only.

#### **Answer:**

A, C, D

### **Question 9**

### **Question Type:** MultipleChoice

Which delta data categories are replicated in real time from SLT to the Central Finance system? Note: There are 2 correct answers to this question.

### **Options:**

- A- Delete
- **B-** Exclude
- C- Reconcile
- D- Add

#### **Answer:**

A, D

## To Get Premium Files for C\_S4FCF\_2021 Visit

https://www.p2pexams.com/products/c\_s4fcf\_2021

### **For More Free Questions Visit**

https://www.p2pexams.com/sap/pdf/c-s4fcf-2021

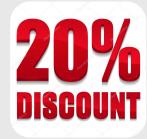